## **Photoshop 2021 (version 22) Download free With Activation Code Full Product Key {{ upDated }} 2023**

Installing Adobe Photoshop and then cracking it is easy and simple. The first step is to download and install the Adobe Photoshop software on your computer. Then, you need to locate the installation.exe file and run it. Once the installation is complete, you need to locate the patch file and copy it to your computer. The patch file is usually available online, and it is used to unlock the full version of the software. After the patch file is copied, you need to run it and then follow the instructions on the screen. Once the patching process is complete, you will have a fully functional version of the software on your computer. To make sure that the software is running properly, you should check the version number to ensure that the crack was successful. And that's it - you have now successfully installed and cracked Adobe Photoshop!

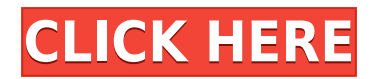

The program has plenty of tools for creating original artistic designs as well as enhancing your photos. If you're always editing your own photos to make them look more professional, then Photo Lightroom will be a great tool for you. It gives you an array of tools to help you create a professional photo from the basic elements of light, color, and shape. Using the tools in the program's arsenal is absolutely essential if you expect to compete with professional photographers.

The program is a photo editing tool that goes beyond the standard features of an image editing application. This program allows you to edit your pictures as if they were paintings, giving you the ability to change colors and shapes to make your photos look more natural. Adobe Photoshop allows you to use layers to insert elements from other photos, text, or pictures. Also, you can save your edits and reuse them later.

Adobe Photoshop provides all of the basic photo editing tools you need to make quick and simple changes to your image. Adobe Photoshop will help you understand how to create your own artistic designs and to edit your photos. If you're looking for an all-in-one creative tool, Photoshop is worth its weight in gold.

Adobe Photoshop testifies to its reputation as the industry standard for photo editing. The program offers solid combination of professional tools and many advanced features. The bundled tools are significantly better than PS users normally have. For example, Adobe Photoshop has the ability to deal with geometric patterns, allowed color and opacity adjustments.

It has also moved to the cloud, allowing you remotely access your files.

Not only that, but Photoshop has enough GM tools to satisfy the requirements for its high profile users.

## **Photoshop 2021 (version 22) Download CRACK Serial Number Full Torrent For Mac and Windows {{ lAtest versIon }} 2023**

Photoshop Camera is a major moment for us to broaden Adobe Creative Cloud as a creativity platform for all. We are committed to investing in accessible tools like Photoshop Camera built for the next generation of consumers and creatives. Innovation and pushing the limits of creative expression have always been core to Adobe's DNA. We are a company that sits at the intersection of deep science and the art of storytelling, and Photoshop Camera is a great example of our work to democratize creativity. I couldn't be more excited about what's ahead. Sign up for the preview here and stay tuned for more updates on Photoshop Camera coming soon!

**Funded by the Bill and Melinda Gates Foundation, the 2016-2017 Macy Fellows will start their incredible journeys at Adobe, where they will develop solutions for some of the world's most challenging problems. The 2017-2018 class also includes a diverse range of talents, including stylists, game programmers, an artist coming from the interior design industry, and a scientist with a passion for understanding human behavior. To learn more about their projects and experiences, check out their Macys Fellows site.**

We have selected 5 Orientation session dates that some of our fellows can attend in person. Our orientation sessions take place in our San Francisco office and start on March 15th. We highly

encourage fellows to make time to attend a session in person. Since the start of the academic year in August, the fellows have been transitioning into the program for over a month.

e3d0a04c9c

## **Photoshop 2021 (version 22)With Keygen Activation Code X64 2023**

In collaboration with Autodesk, we've created the industry-leading feature of Photoshop for use with the new 3D printing software in the Creative Cloud. This integration helps designers set up production details for the best output quality for 3D printing. Have you ever wished you knew the best way to return an image into Photoshop after you've made some post-production enhancements? When you're finally done with a challenge and working on an image that's ready for the client's approval, learning how to quickly return that image into Photoshop is always a challenge - especially if you're a little (or a lot) rusty with your Photoshop skills. In fact, the most commonly used return method is simply to download the image to your desktop or laptop (i.e., open a new web browser tab), which is sure and simple, but not foolproof, at least until you know how to scan your desktop, and the best way to do this is to scan your entire desktop from top to bottom using a desktop scanner and then import those scans into Photoshop. This is an advanced Photoshop tip because it's well beyond the scope of this article, but if you'd like to explore this tutorial, you're in luck because it's one of the top search queries on the Internet that lead to this article! Over the years, the method most people use starts with the File menu, and selects the Entry - Web Domain - URL, which is a one-click way to create a web download of the image. (The method is the same with almost all image editing software, including Adobe's Bridge and Elements, Microsoft's Photo and Power, Corel's Paintshop, etc.) On some image editing software, such as the older versions of Photoshop, this method will create a compressed web download of the image. If someone does not have a web browser installed on their system, or has an outdated browser (Netscape and Microsoft Internet Explorer), they'll want to use a different method because this method only compressed the image, and thus leaves it in a state where they can no longer make changes to the file without undoing those changes and starting over with either Photoshop or another image-editing software.

best photoshop patterns free download photoshop paint bucket patterns download free download photoshop patterns textures download photoshop patterns wood download photoshop patterns pack free photoshop tiles patterns free download download photoshop patterns stripes adobe photoshop patterns and textures free download free download photoshop patterns free download photoshop patterns .pat

At this stage of my life, the Sun, Venus, and Sagittarius are all actively involved in my chart. The Sun is in direct opposition to my Mars. That means I am at my strongest when I am personally ready to take action and when life is at its most influential. Other improvements include new formalities include Sketch, Liquify and the idea-driven tools Warp and Transfer. Features that were popular in previous versions of Photoshop already have a makeover, including the ability to crop and straighten pictures, add depth and tone to artwork and graphics, warp and straighten the edges of a picture, and optimize complex photos. Other noteworthy features unveiled in the latest version include new libraries, content-aware and intelligent enhancements to adjustments and retouching techniques, and a brand-new Camera Raw plug-in. And, for those for whom macOS is a real (and not makebelieve) platform, stable improvements to the Creative Cloud app (which is updated continuously on the Mac) include the new effects developer panel, asset registries support, and an updated version of the existing Backgrounds, Brushes, and Typography panels. Elements, now in version 2023, offers much of the best the software brand has to offer. While the new release adds a number of new

features, Adobe has also made it much easier to manipulate and share images. Its redesigned workflow makes it pretty painless to export (or "convert") a final version of a photo ready for the Web, email, or other apps and services. For export, you can save the final version to your local hard drive, to your desktop, and your cloud-based account.

As far as photo editing software is concerned, most of them work in the same way, and they offer a lot of functions that can be used to edit images. In this case, the most relevant features are the ones that are offered on the basis of the functions they perform. Photoshop Elements is a simple and userfriendly photo editing software, which also has a wide range of other features like clipping paths, paint brush, the ability to drag and drop, selection tools, and blending modes. The software offers a wide range of tools to edit photographs and create impressive images. It has three main features: basic (import, save; export), intermediate (advanced), and advanced (composites and adjustment layers). Adobe Photoshop is an award-winning editor that enables you to transform photographs into works of professional art. Whether you're a hobbyist or a professional, Photoshop will do everything from simple fix-ups to complex projects that involve graphic design, photo retouching, and prepress treatments. And with the bundled Adobe Creative Suite, you receive powerful tools for video editing, print design, 3D object creation, and much more. Adobe Photoshop is a collection of image-editing software that allows you to process photos or create and alter images. And with advanced features such as layers, selections, cloning, and adjustment layers, an extensive color palette, brush engine, and much more, you can customize and tweak any work in your image, whether to enhance the emotional tone or to experiment with special effects. Photoshop supports more than 270 image formats, including RAW, GIF, JPEG, and even TIFF.

<https://zeno.fm/radio/winx-club-avventura-a-torrenuvola-pc-game> <https://zeno.fm/radio/planet-cnc-usb-controller-license-cracked> <https://zeno.fm/radio/fallout-new-vegas-english-language-pack> <https://zeno.fm/radio/magic-uneraser-3-9-portable-keygen-crackingpatching-download-pc> <https://zeno.fm/radio/acpi-genuineintel-x86-family-6-model-23-0-driver> <https://zeno.fm/radio/novela-cabocla-completa-para-baixar> <https://zeno.fm/radio/boot-starsat-sr-2000-hd-ace> <https://zeno.fm/radio/802-11-n-usb-wireless-lan-card-driver-windows-7-32bit-download> <https://zeno.fm/radio/pink-panther-version-download-zsgq> <https://zeno.fm/radio/luxonix-purity-v1-2-5d33p57a7u5-keygen> <https://zeno.fm/radio/xtreme-codes-iptv-panel-nulled-script> <https://zeno.fm/radio/acrorip-7-0-9-cracked-added-by-users-o2zn> <https://zeno.fm/radio/entrar-a-router-telefonica-del-sur> <https://zeno.fm/radio/bareilly-ki-barfi-2-movie-download-in-hindi-720p-download> <https://zeno.fm/radio/mobily-dongle-software-free-28>

**Adobe Photoshop Plug-ins –** Enabling an app like Photoshop to do something more than a simple program is what plugins are. They offer developers with better and faster tools. But with this amazing functionality, Photoshop limitations become undone and the user can now use any plug-in without worrying about a workflow disruption. Plugins allow Photoshop to have more functions, and it provides a lot more power to the user. **Adobe Stock –** Stock Photos are helping a lot in the previsualization process, which should happen prior to designing a website or mobile app. In this process, it is essential to incorporate the right images in the design process. A stock photographer or a stock photo site is very helpful in this regard. A few other useful tools and quick tips to help you improve your creativity with Photoshop that you can check out include extract individual parts from a photo, as well as rotate photos quickly and easily with Photoshop. How to create a Photoshop guide, learn to use the Levels & Curves and Quick Fix tools, or learn how to use Photoshop Camera Raw, will help you fix your digital photos. If you are a beginner, such Photoshop How-to's cover all the basics and ground floor, including how to create a layered page, how to align layers, and adding text to a page. You can also learn how to use Designers' Essential Tips and Photoshop News for beginners, and How to Use Photoshop Plus for Artists, or you can head over to our Kuler

<https://countrylifecountrywife.com/adobe-photoshop-download-free-youtube-portable/> [https://pensacola-beach-pontoon-boat-rentals.com/index.php/2023/01/01/adobe-photoshop-download](https://pensacola-beach-pontoon-boat-rentals.com/index.php/2023/01/01/adobe-photoshop-download-exe-2021/)[exe-2021/](https://pensacola-beach-pontoon-boat-rentals.com/index.php/2023/01/01/adobe-photoshop-download-exe-2021/)

[https://instafede.com/wp-content/uploads/2023/01/Download\\_Patterns\\_For\\_Photoshop\\_Free\\_WORK.p](https://instafede.com/wp-content/uploads/2023/01/Download_Patterns_For_Photoshop_Free_WORK.pdf) [df](https://instafede.com/wp-content/uploads/2023/01/Download_Patterns_For_Photoshop_Free_WORK.pdf)

[https://dottoriitaliani.it/ultime-notizie/salute/download-adobe-photoshop-cc-2015-version-16-activatio](https://dottoriitaliani.it/ultime-notizie/salute/download-adobe-photoshop-cc-2015-version-16-activation-3264bit-last-release-2023/) [n-3264bit-last-release-2023/](https://dottoriitaliani.it/ultime-notizie/salute/download-adobe-photoshop-cc-2015-version-16-activation-3264bit-last-release-2023/)

<https://arlingtonliquorpackagestore.com/wp-content/uploads/2023/01/amidar.pdf>

<https://alsaadahfood.com/ar/adobe-photoshop-download-error-verified/>

[https://www.goldwimpern.de/wp-content/uploads/2023/01/Download-Adobe-Photoshop-CC-2015-Vers](https://www.goldwimpern.de/wp-content/uploads/2023/01/Download-Adobe-Photoshop-CC-2015-Version-17-Free-Registration-Code-2022.pdf) [ion-17-Free-Registration-Code-2022.pdf](https://www.goldwimpern.de/wp-content/uploads/2023/01/Download-Adobe-Photoshop-CC-2015-Version-17-Free-Registration-Code-2022.pdf)

<http://contabeissemsegredos.com/adobe-photoshop-cs6-2018-download-mac-repack/>

[https://earthoceanandairtravel.com/2023/01/01/download-driver-photoshop-for-windows-7-\\_top\\_/](https://earthoceanandairtravel.com/2023/01/01/download-driver-photoshop-for-windows-7-_top_/)

[https://arlingtonliquorpackagestore.com/wp-content/uploads/2023/01/Download\\_Brush\\_Photoshop\\_F](https://arlingtonliquorpackagestore.com/wp-content/uploads/2023/01/Download_Brush_Photoshop_Free_NEW.pdf) [ree\\_NEW.pdf](https://arlingtonliquorpackagestore.com/wp-content/uploads/2023/01/Download_Brush_Photoshop_Free_NEW.pdf)

[http://agrit.net/2023/01/download-free-photoshop-2022-version-23-0-1-torrent-activation-code-for-pc-](http://agrit.net/2023/01/download-free-photoshop-2022-version-23-0-1-torrent-activation-code-for-pc-64-bits-2022/)[64-bits-2022/](http://agrit.net/2023/01/download-free-photoshop-2022-version-23-0-1-torrent-activation-code-for-pc-64-bits-2022/)

[https://thenetworkcircle.com/wp-content/uploads/2023/01/Photoshop-2022-Download-With-License-C](https://thenetworkcircle.com/wp-content/uploads/2023/01/Photoshop-2022-Download-With-License-Code-For-PC-lAtest-release-2023.pdf) [ode-For-PC-lAtest-release-2023.pdf](https://thenetworkcircle.com/wp-content/uploads/2023/01/Photoshop-2022-Download-With-License-Code-For-PC-lAtest-release-2023.pdf)

[https://sasit.bg/download-free-adobe-photoshop-2022-version-23-1-crack-keygen-for-lifetime-64-bits-l](https://sasit.bg/download-free-adobe-photoshop-2022-version-23-1-crack-keygen-for-lifetime-64-bits-last-release-2022/) [ast-release-2022/](https://sasit.bg/download-free-adobe-photoshop-2022-version-23-1-crack-keygen-for-lifetime-64-bits-last-release-2022/)

[https://insenergias.org/wp-content/uploads/2023/01/Adobe\\_Photoshop\\_CC\\_2015\\_Version\\_18\\_License](https://insenergias.org/wp-content/uploads/2023/01/Adobe_Photoshop_CC_2015_Version_18_License_Key_Full_For_Mac_.pdf) Key Full For Mac.pdf

<https://legalbenefitsplus.com/wp-content/uploads/2023/01/navaxil.pdf>

<http://earthoceanandairtravel.com/wp-content/uploads/2023/01/walspai.pdf>

<https://vaveyan.com/photoshop-cs-latest-version-free-download-link/>

[https://ayusya.in/wp-content/uploads/Photoshop\\_2021\\_Version\\_2243\\_Activator\\_With\\_Registration\\_Co](https://ayusya.in/wp-content/uploads/Photoshop_2021_Version_2243_Activator_With_Registration_Code.pdf) [de.pdf](https://ayusya.in/wp-content/uploads/Photoshop_2021_Version_2243_Activator_With_Registration_Code.pdf)

[http://redstone-walker.com/wp-content/uploads/2023/01/Download-Adobe-Photoshop-2021-Version-2](http://redstone-walker.com/wp-content/uploads/2023/01/Download-Adobe-Photoshop-2021-Version-2201-Activation-For-Mac-and-Windows-x3264-updAte-2.pdf) [201-Activation-For-Mac-and-Windows-x3264-updAte-2.pdf](http://redstone-walker.com/wp-content/uploads/2023/01/Download-Adobe-Photoshop-2021-Version-2201-Activation-For-Mac-and-Windows-x3264-updAte-2.pdf)

<http://orquestrasdeguarulhos.com/wp-content/uploads/2023/01/bargiz.pdf>

[https://mentorus.pl/wp-content/uploads/2023/01/Download\\_Photoshop\\_Hair\\_Brushes\\_Free\\_HOT.pdf](https://mentorus.pl/wp-content/uploads/2023/01/Download_Photoshop_Hair_Brushes_Free_HOT.pdf) [https://netcityme.com/wp-content/uploads/2023/01/Photoshop-Download-Full-Product-Key-64-Bits-La](https://netcityme.com/wp-content/uploads/2023/01/Photoshop-Download-Full-Product-Key-64-Bits-Latest-2022.pdf) [test-2022.pdf](https://netcityme.com/wp-content/uploads/2023/01/Photoshop-Download-Full-Product-Key-64-Bits-Latest-2022.pdf)

[https://insidewallstreet.org/photoshop-2021-version-22-1-0-keygen-registration-code-3264bit-new-20](https://insidewallstreet.org/photoshop-2021-version-22-1-0-keygen-registration-code-3264bit-new-2023/) [23/](https://insidewallstreet.org/photoshop-2021-version-22-1-0-keygen-registration-code-3264bit-new-2023/)

[http://mauiwear.com/wp-content/uploads/2023/01/Photoshop-CC-Download-free-Full-Version-PCWin](http://mauiwear.com/wp-content/uploads/2023/01/Photoshop-CC-Download-free-Full-Version-PCWindows-3264bit-2023.pdf) [dows-3264bit-2023.pdf](http://mauiwear.com/wp-content/uploads/2023/01/Photoshop-CC-Download-free-Full-Version-PCWindows-3264bit-2023.pdf)

[https://bengamese.com/wp-content/uploads/2023/01/Adobe-Photoshop-CC-2018-Version-19-Downloa](https://bengamese.com/wp-content/uploads/2023/01/Adobe-Photoshop-CC-2018-Version-19-Download-free-With-Keygen-For-PC-64-Bits-2022.pdf) [d-free-With-Keygen-For-PC-64-Bits-2022.pdf](https://bengamese.com/wp-content/uploads/2023/01/Adobe-Photoshop-CC-2018-Version-19-Download-free-With-Keygen-For-PC-64-Bits-2022.pdf)

[https://turn-key.consulting/wp-content/uploads/2023/01/Photoshop\\_2022\\_Version\\_231\\_\\_Download\\_S](https://turn-key.consulting/wp-content/uploads/2023/01/Photoshop_2022_Version_231__Download_Serial_Key_For_PC__last.pdf)

[erial\\_Key\\_For\\_PC\\_\\_last.pdf](https://turn-key.consulting/wp-content/uploads/2023/01/Photoshop_2022_Version_231__Download_Serial_Key_For_PC__last.pdf)

[https://wwexllc.com/wp-content/uploads/2023/01/Adobe-Photoshop-Software-Free-Download-For-Win](https://wwexllc.com/wp-content/uploads/2023/01/Adobe-Photoshop-Software-Free-Download-For-Windows-7-BEST.pdf) [dows-7-BEST.pdf](https://wwexllc.com/wp-content/uploads/2023/01/Adobe-Photoshop-Software-Free-Download-For-Windows-7-BEST.pdf)

[https://survivalonearth.com/2023/01/01/download-free-adobe-photoshop-cc-2015-version-16-with-lice](https://survivalonearth.com/2023/01/01/download-free-adobe-photoshop-cc-2015-version-16-with-license-code-for-windows-x64-lifetime-release-2023/) [nse-code-for-windows-x64-lifetime-release-2023/](https://survivalonearth.com/2023/01/01/download-free-adobe-photoshop-cc-2015-version-16-with-license-code-for-windows-x64-lifetime-release-2023/)

[http://socialgoodpodcast.com/photoshop-express-with-activation-code-lifetime-activation-code-win-m](http://socialgoodpodcast.com/photoshop-express-with-activation-code-lifetime-activation-code-win-mac-hot-2023/) [ac-hot-2023/](http://socialgoodpodcast.com/photoshop-express-with-activation-code-lifetime-activation-code-win-mac-hot-2023/)

<https://logisticseek.com/wp-content/uploads/2023/01/janweld.pdf>

[https://509biznis.com/wp-content/uploads/2023/01/Adobe-Photoshop-2022-Version-232-Patch-With-S](https://509biznis.com/wp-content/uploads/2023/01/Adobe-Photoshop-2022-Version-232-Patch-With-Serial-Key-WIN-MAC-64-Bits-latest-updaTe-2.pdf) [erial-Key-WIN-MAC-64-Bits-latest-updaTe-2.pdf](https://509biznis.com/wp-content/uploads/2023/01/Adobe-Photoshop-2022-Version-232-Patch-With-Serial-Key-WIN-MAC-64-Bits-latest-updaTe-2.pdf)

<https://skepticsguild.com/wp-content/uploads/2023/01/kafferom.pdf>

<https://oxfordbluebird.com/wp-content/uploads/2023/01/guntnevi.pdf>

[https://ident.by/adobe-photoshop-2022-version-23-0-1-download-incl-product-key-64-bits-updated-20](https://ident.by/adobe-photoshop-2022-version-23-0-1-download-incl-product-key-64-bits-updated-2022/) [22/](https://ident.by/adobe-photoshop-2022-version-23-0-1-download-incl-product-key-64-bits-updated-2022/)

[https://ilmercatino.tv/wp-content/uploads/2023/01/Download-Photoshop-Free-For-Windows-10-Fix.pd](https://ilmercatino.tv/wp-content/uploads/2023/01/Download-Photoshop-Free-For-Windows-10-Fix.pdf) [f](https://ilmercatino.tv/wp-content/uploads/2023/01/Download-Photoshop-Free-For-Windows-10-Fix.pdf)

[http://agrit.net/wp-content/uploads/2023/01/Photoshop\\_2021\\_Version\\_224\\_\\_Download\\_With\\_Licence](http://agrit.net/wp-content/uploads/2023/01/Photoshop_2021_Version_224__Download_With_Licence_Key_Window.pdf) [\\_Key\\_Window.pdf](http://agrit.net/wp-content/uploads/2023/01/Photoshop_2021_Version_224__Download_With_Licence_Key_Window.pdf)

<https://fullrangemfb.com/wp-content/uploads/2023/01/osgohan.pdf>

[https://acaciasports.com/wp-content/uploads/2023/01/Download-Adobe-Photoshop-Free-For-Windows](https://acaciasports.com/wp-content/uploads/2023/01/Download-Adobe-Photoshop-Free-For-Windows-11-TOP.pdf) [-11-TOP.pdf](https://acaciasports.com/wp-content/uploads/2023/01/Download-Adobe-Photoshop-Free-For-Windows-11-TOP.pdf)

[http://kalibatacitymurah.com/2023/01/01/download-photoshop-cs6-free-full-version-for-windows-7-64](http://kalibatacitymurah.com/2023/01/01/download-photoshop-cs6-free-full-version-for-windows-7-64-bit-better/) [-bit-better/](http://kalibatacitymurah.com/2023/01/01/download-photoshop-cs6-free-full-version-for-windows-7-64-bit-better/)

[https://bbv-web1.de/wirfuerboh\\_brett/advert/photoshop-2021-version-22-0-1-with-full-keygen-2022/](https://bbv-web1.de/wirfuerboh_brett/advert/photoshop-2021-version-22-0-1-with-full-keygen-2022/)

Pulling focus from the spotlight, Adobe announced (August 2017) a new feature called 'Spot Removal'. It's designed to work on images with complex geometries and patterns to help users remove unwanted elements from a photo, such as someone's headphones or a lens hood. Blend Modes plug-in include available 'Sketch' blend effects that can be used to transform a photo with the help of 'one-click' adjustment layers. You can access blend effects by choosing Filters > Blends. The 'Sketch' blend styles include: External graphics plug-in compatible with Photoshop CC. It's also known as CS5 to CS6 Plug-in. Being a Free and a Premium version, these plug-ins become better and better as a transition of CS version updates. The CS4 version was the first to offer users the ability to extract different portions from an image to its own new document, Thumbnail or Layer. It also introduced the Layer Factory, a maintenance-free way to create combinations of overlapping images. Next was the introduction of the Liquify tool, which let users "warp" or zoom in on a particular region of an image, and also convert it to a regular image or a transparent layer. The original Liquify blend effect layer allows users to create a curvy effect with the Free Transform tool. In addition to these updates, Adobe is also planning to build on their work in further developing AI tools, such as Adobe Sensei, to streamline working on the creation of artwork and photos. There's also an assortment of updates planned to be released throughout the year.